Permutations of a sequence of decimal digits have an interesting property. Any two permutations of a sequence of digits have a difference, which is divisible by 9. Quite interesting, isn't it? For example:

*|*458967 *−* 456879*|* = 2088 = 9 *∗* 232

We won't ask for the proof today (as it is very easy) but we will focus towards a different aspect of this property. There are some numbers whose difference with one (or more) of its permutation is of the form 9p, where p is a prime less than 1111111. These numbers are called permutation

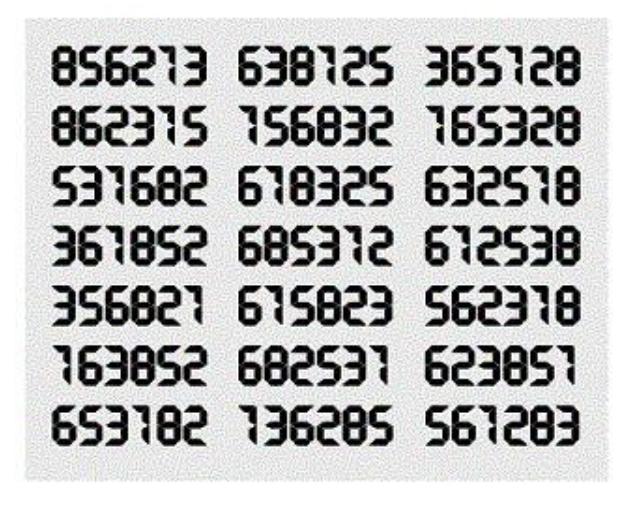

primes. For example **92-29=63=9\*7**, where **7** is a prime. So 92 is a permutation prime. Now you have to write a program that finds out how many permutation primes are there within a specified range.

### **Input**

First line of input contains an integer *T* (0 *< T <* 51) denoting the number of test cases to follow. Then follows *T* lines each of which contains two positive integers *p* and *q*. Both of them are less than **99999999**, without any leading zero(s) and  $|p - q| < 1000$ .

### **Output**

There will be one line of output for each test case. At first print 'Case *i*: ' (without the quotes) where *i* is an integer denoting the *i*-th test case starting from one. Then the line will contain an integer *N* that denotes the number of permutation primes between *p* and *q* (inclusive).

## **Sample Input**

#### 2 1 10 1 20

# **Sample Output**

Case 1: 0 Case 2: 5